### NEW: Brouter uses "Pseudo-tags"

What are pseudo-tags / Why pseudo-tags? Pseudo-Tags calculation for Brouter How to use / select pseudo-tags? Usage examples

## "Pseudo-tags"

-To calculate a route, Brouter used in the previous version mainly attributes of the ways as stored in the OSM map. More attributes/information were requested by bikers in order to support new routing options:

- -To favor a routing without noise
- -To favor a routing along rivers or lakes
- -To favor a routing in forests or park...
- -To bypass cities
- -To consider the car-traffic

Based on the information's (& the geometry of the objects) in the OSM map, "Pseudo-Tags" could be calculated (=evaluated) for this purpose:

As example, the noise on a cycleway depends on his distance to a motorway / primary / secondary or tertiary road!

The pseudo-tags can now be used as option in the Brouter for routing!

For each pseudo-tag a "class" with a value of 1 to 6 is defined on each OSM-way (null  $\rightarrow$  no value)

To get an idea of the class-values, a local visualization is possible using this link:

<http://brouter.de/brouter-web/PseudoTags.html>

(enter the name of a town to see the tags round the place)

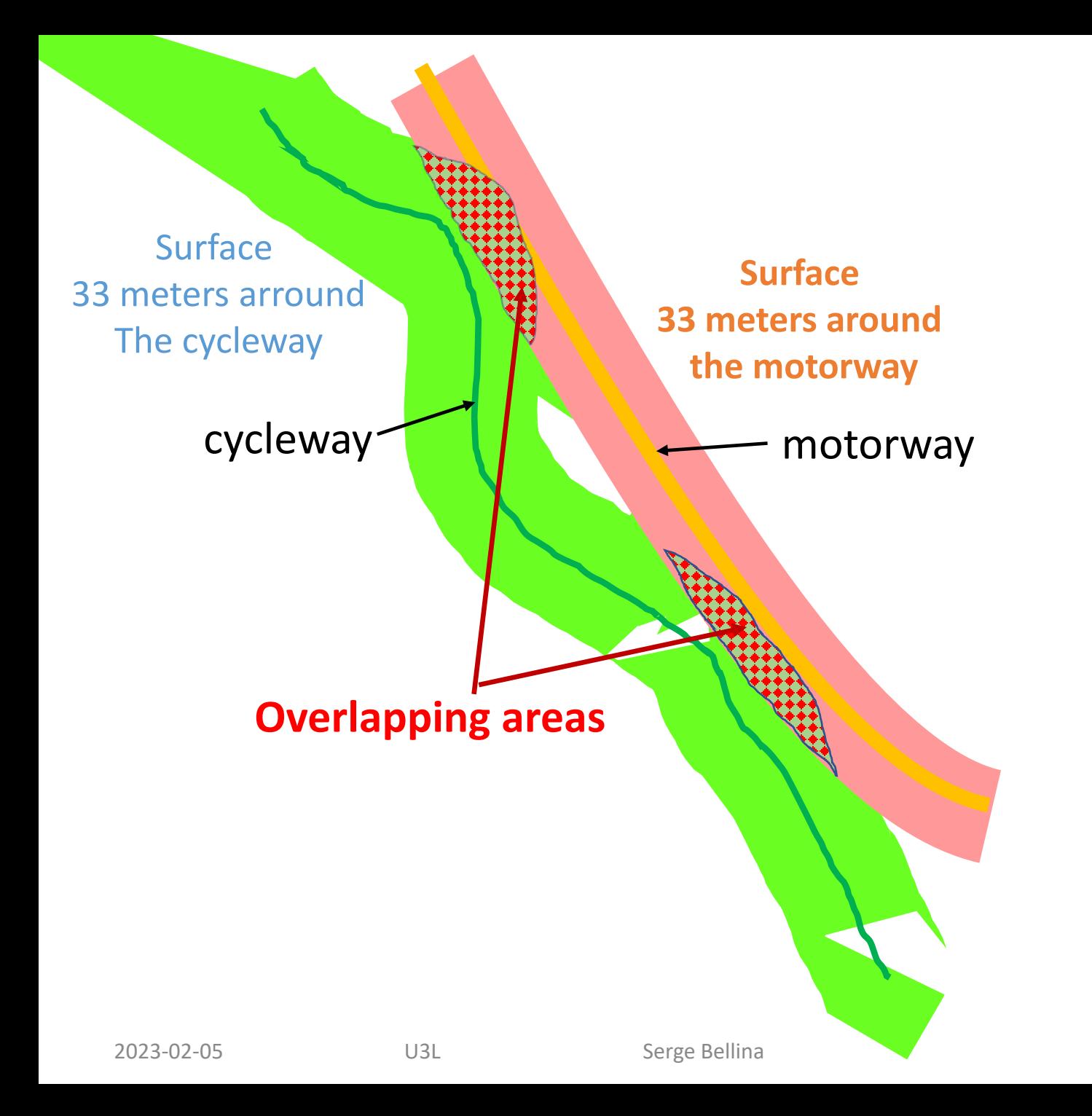

### **Calculation of the new parameters (basic approach)**

3 The "overlapping" areas divided by the total area from the "widespread" bike path (blue) provides an "aggregated" indicator (between 0 and 1) about the "proximity" to the highway and thus a "noise factor"! (if a "maxspeed" is defined on the motorway at the location, it is used to "adjust" the noise level)

#### Pseudo-tags calculation for Brouter

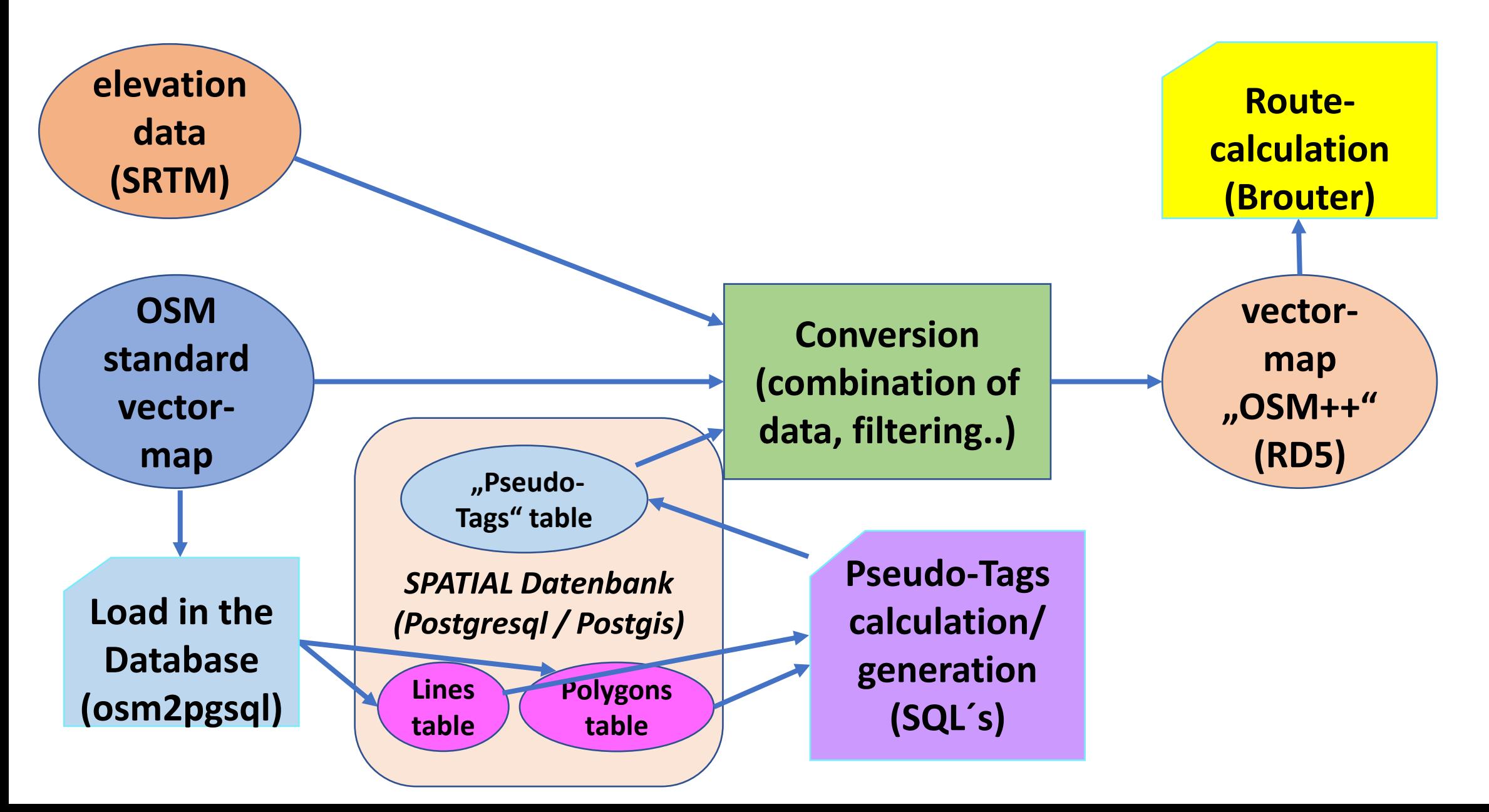

# Usage of Pseudo-tags in Brouter-web

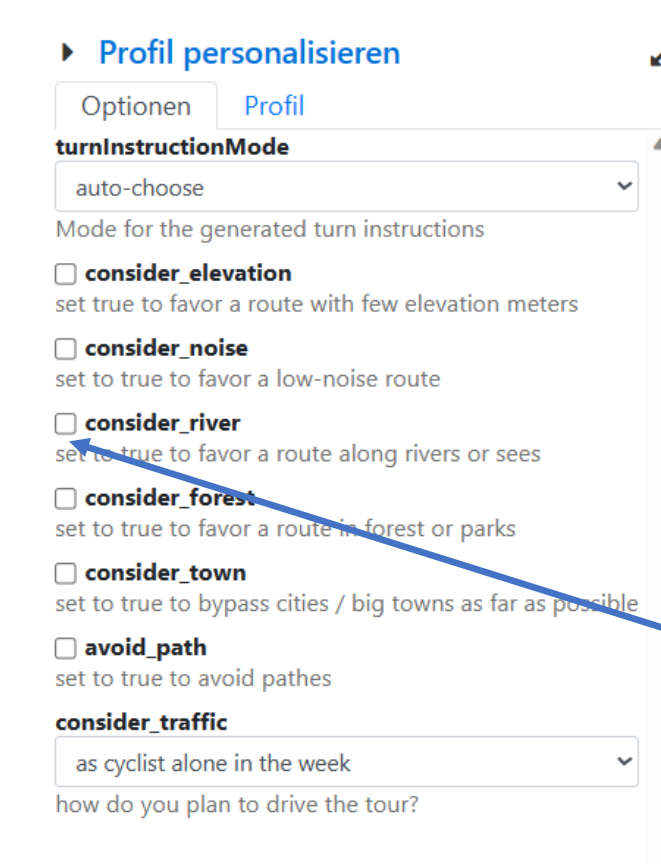

用

¢

After you have selected your profile type (racebike, trekking, etc..) in the top left field, you can select one or more "option":

1-Open the tool box (top right) 2-Select your preferred Option(s)

 $\rightarrow$ example "consider river"

3-Activate the options ("Apply" at the bottom)

## Examples of use

(To evaluate the impact of Pseudo-Tags)

Noise

[http://brouter.de/essbee/#map=12/49.8050/9.1581/standard&lonlats=9.104924,49.837996;9.171528](http://brouter.de/essbee/#map=12/49.8050/9.1581/standard&lonlats=9.104924,49.837996;9.171528,49.744679&profile=trekking_SB) [,49.744679&profile=trekking\\_SB](http://brouter.de/essbee/#map=12/49.8050/9.1581/standard&lonlats=9.104924,49.837996;9.171528,49.744679&profile=trekking_SB)

River + elevation (Leine-Heide) [http://brouter.de/essbee/#map=9/51.9400/10.1842/osm-mapnik](http://brouter.de/essbee/#map=9/51.9400/10.1842/osm-mapnik-german_style&lonlats=9.920139,51.529144;9.717402,52.373399&profile=trekking_SB)[german\\_style&lonlats=9.920139,51.529144;9.717402,52.373399&profile=trekking\\_SB](http://brouter.de/essbee/#map=9/51.9400/10.1842/osm-mapnik-german_style&lonlats=9.920139,51.529144;9.717402,52.373399&profile=trekking_SB)

River (Hesse) [http://brouter.de/essbee/#map=10/49.9393/8.9833/osm-mapnik](http://brouter.de/essbee/#map=10/49.9393/8.9833/osm-mapnik-german_style&lonlats=8.699145,50.054948;9.070573,49.918035&profile=trekking_SB)[german\\_style&lonlats=8.699145,50.054948;9.070573,49.918035&profile=trekking\\_SB](http://brouter.de/essbee/#map=10/49.9393/8.9833/osm-mapnik-german_style&lonlats=8.699145,50.054948;9.070573,49.918035&profile=trekking_SB)

River (France) [http://brouter.de/essbee/#map=12/48.2454/4.2864/osm-mapnik](http://brouter.de/essbee/#map=12/48.2454/4.2864/osm-mapnik-german_style&lonlats=5.166143,48.773103;4.149733,48.235168)[german\\_style&lonlats=5.166143,48.773103;4.149733,48.235168](http://brouter.de/essbee/#map=12/48.2454/4.2864/osm-mapnik-german_style&lonlats=5.166143,48.773103;4.149733,48.235168)

Forest (Palatinat) [http://brouter.de/essbee/#map=10/49.3224/8.5268/standard&lonlats=8.350938,49.540307;8.124374](http://brouter.de/essbee/#map=10/49.3224/8.5268/standard&lonlats=8.350938,49.540307;8.124374,49.107132&profile=trekking_SB) [,49.107132&profile=trekking\\_SB](http://brouter.de/essbee/#map=10/49.3224/8.5268/standard&lonlats=8.350938,49.540307;8.124374,49.107132&profile=trekking_SB)

Town (Hesse)

[http://brouter.de/essbee/#map=10/50.1196/8.9449/osm-mapnik](http://brouter.de/essbee/#map=10/50.1196/8.9449/osm-mapnik-german_style&lonlats=8.688531,50.30097;8.6192,49.449642&profile=trekking_SB)[german\\_style&lonlats=8.688531,50.30097;8.6192,49.449642&profile=trekking\\_SB](http://brouter.de/essbee/#map=10/50.1196/8.9449/osm-mapnik-german_style&lonlats=8.688531,50.30097;8.6192,49.449642&profile=trekking_SB)